**ОПРОСНЫЙ ЛИСТ**

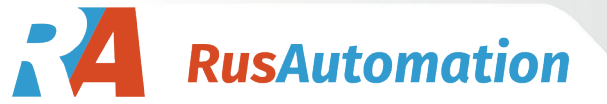

для заказа преобразователя частоты (ПЧ)

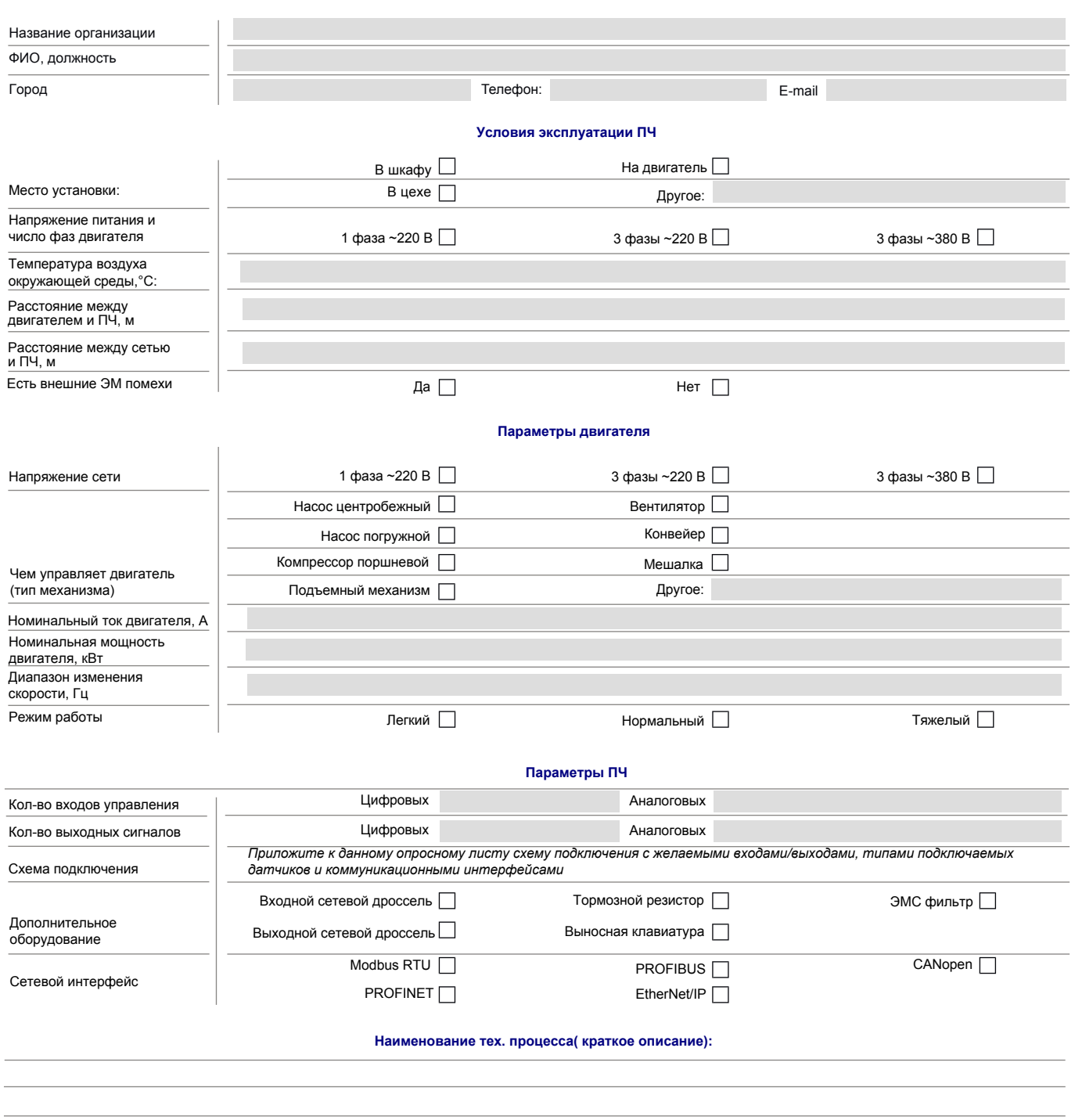

**РусАвтоматизация**